## City of Cohoes Civil Service Commission<br>City Hall – Room 19<br>Cohoes, New York 12047

www.ci.cohoes.ny.us

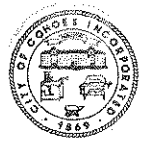

## APPLICATION FOR EXAMINATION OR EMPLOYMENT

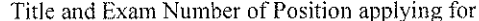

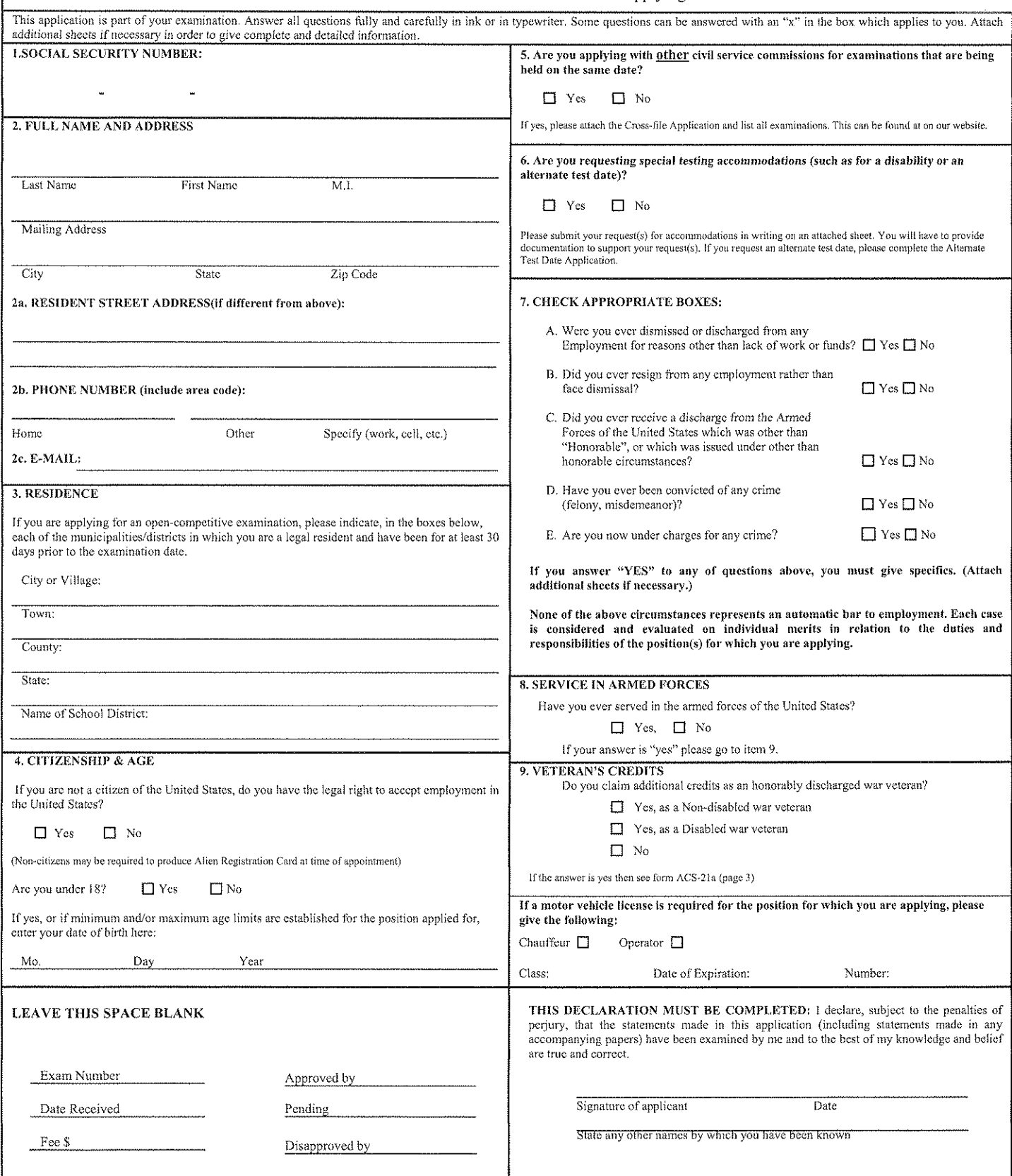

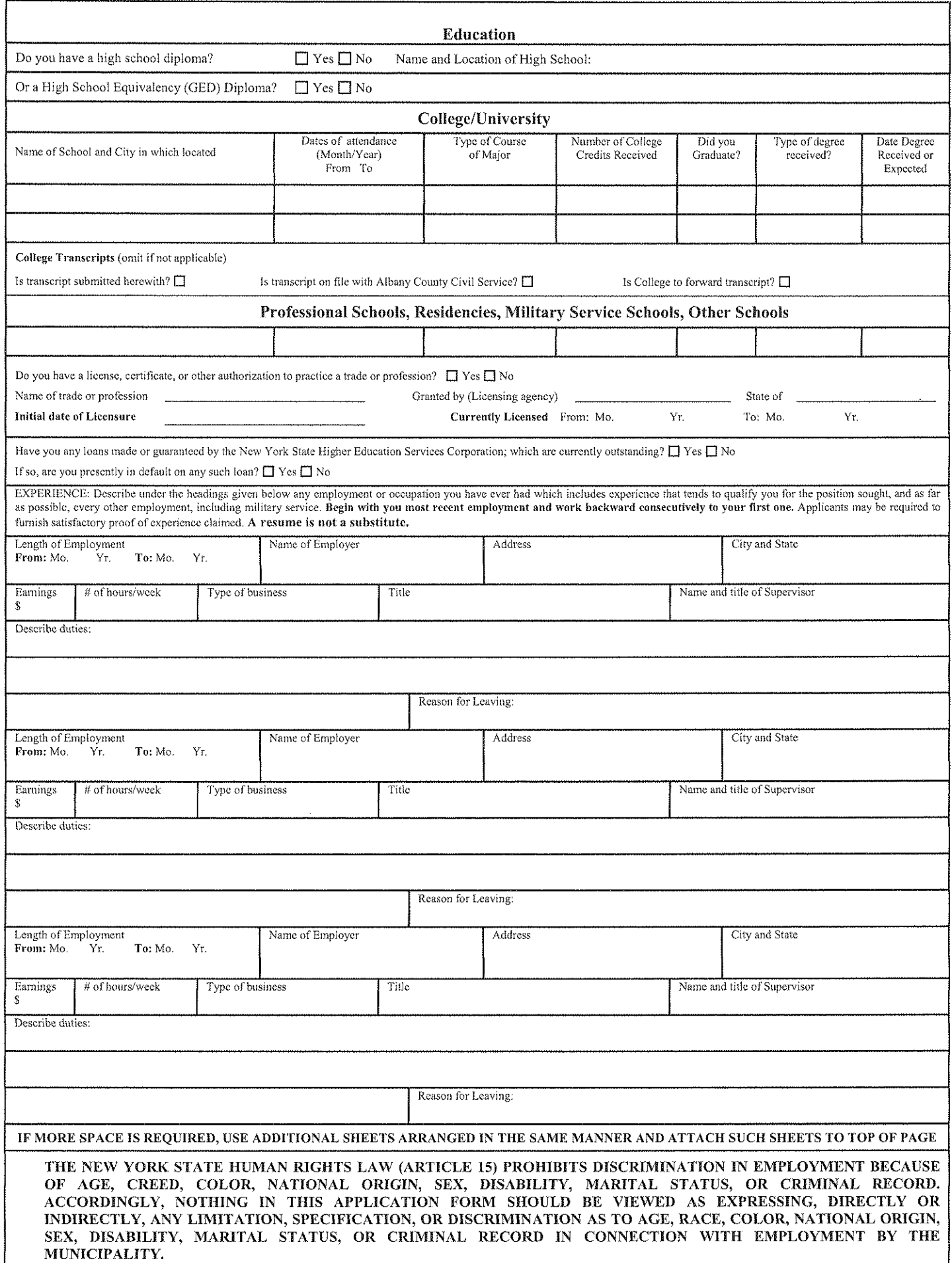